## **DAFTAR PUSTAKA**

- [1] Admin, "Pengertian, Klasifikasi dan Jenis Motor Listrik," *ETS WORLDS*. https://www.etsworlds.id/2018/05/pengertian-klasifikasi-dan-jenis-motor.html (accessed Sep. 30, 2020).
- [2] F. Dinansyar, "Pengaturan Kecepatan Motor Brushless DC Menggunakan Kontroler Fuzzy Berbasis Linear Quadratic Regulator," pp. 12–45, 2016.
- [3] A. Mubarak, "Pengaturan Kecepatan Motor Brushless DC Menggunakan Mikrokontroler Arduino," p. 5, 2017.
- [4] R. Dwirahayu and B. Setiyono, "Perancangan Kontroler Logika Fuzzy Berbasis Mikrokontroler Atmega32 Sebagai Kendali Kecepatan Motor Brushless DC (BLDC)," p. 7.
- [5] D. Akbar and S. Riyadi, "Pengaturan Kecepatan Pada Motor Brushless DC (BLDC) Menggunakan PWM (Pulse Width Modulation)," p. 6, 2018.
- [6] A. D. Yulianta and S. P. Hadi, "Pengendalian Kecepatan Motor Brushless DC (BLDC) Menggunakan Metode Logika Fuzzy," vol. 8, no. 1, p. 9, 2015.
- [7] "AN885, Brushless DC (BLDC) Motor Fundamentals," p. 20, 2003.
- [8] A. S. Wicaksono, "Perancangan Dan Implementasi Sistem Pengaturan Kecepatan Motor BLDC Menggunakan Kontroler PI Berbasiskan Neural Fuzzy Hibrida Adaptif," p. 74, 2016.  $\Phi$
- [9] E. Susanto, "Perancangan Prototype Sistem Pengendalian Putaran Motor Otomatis Berbasis Logika Fuzzy Pada Blender Buah Menggunakan Mikrokontroler Arduino," p. 114, 2017.
- [10] E. Gautama, "Metode Fuzzy Logic (Logika Fuzzy) untuk Mendukung Keputusan – Dosen Perbanas," 2017. https://dosen.perbanas.id/metode-fuzzylogic-logika-fuzzy-untuk-mendukung-keputusan/ (accessed Oct. 20, 2020).
- [11] Admin, "FUNGSI KEANGGOTAAN HIMPUNAN FUZZY," 2015. http://logikafuzzy-kelompok5.blogspot.com/2015/09/fungsi-keanggotaanhimpunan-fuzzy.html (accessed Oct. 20, 2020).
- [12] ariefeeiiggeenn2204, "Pengertian Fungsi dan Kegunaan Arduino," *ariefeeiiggeennblog*, Feb. 07, 2014. https://ariefeeiiggeennblog.wordpress.com/2014/02/07/pengertian-fungsi-dankegunaan-arduino/ (accessed Oct. 21, 2020).
- [13] "Pengertian Arduino UNO." https://ilearning.me/sample-page-162/arduino/pengertian-arduino-uno/ (accessed Jan. 30, 2021).
- [14] Mantech, "Arduino Nano," Accessed: Oct. 12, 2020. [Online]. Available: http://www.mantech.co.za/datasheets/products/a000005-6s.pdf.
- [15] Y. A. Nugroho, "PENERAPAN SENSOR OPTOCOUPLER PADA ALAT PENGUKUR KECEPATAN ANGIN BERBASIS MIKROKONTROLER AVR ATmega8535," 2011, Accessed: Dec. 14, 2020. [Online]. Available: https://lib.unnes.ac.id/7969/1/8556.pdf.
- [16] MathWorks, "What is MATLAB?" https://www.mathworks.com/discovery/what-is-matlab.html (accessed Oct. 01, 2020).

[17] Admin, "Apa itu Arduino IDE dan Arduino Sketch ?," *AllGoBlog.com*, Oct. 26, 2017. http://allgoblog.com/apa-itu-arduino-ide-dan-arduino-sketch/ (accessed Oct. 22, 2020).

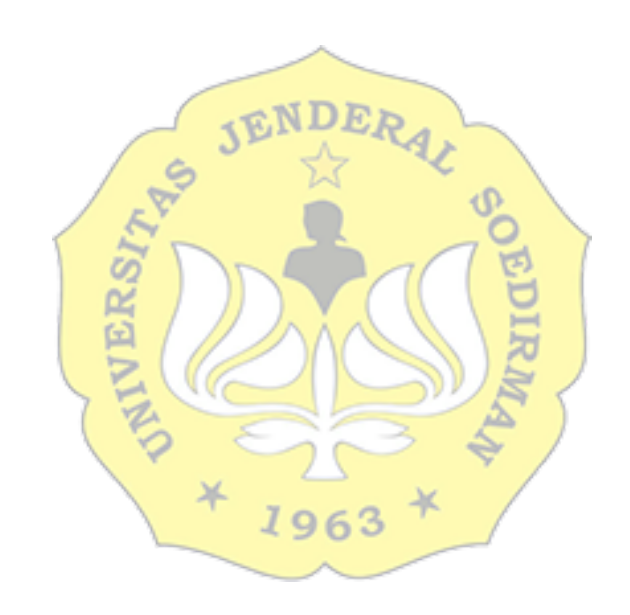